## Fiche interactive 4.1.4.

## 4.1. Comment analyser la structure sociale ?

Phrase du programme : On mettra en évidence la multiplicité des critères de différenciation sociale dans les sociétés post-industrielles (statut professionnel, âge, sexe, style de vie).

A partir des documents suivants, faites un cours pour des élèves de terminale pour la phrase précédente. Pour cela, vous déterminerez les questions à poser aux élèves et les réponses que vous y apporteriez.

Expliquez quels sont les objectifs de la séance pour l'élève en termes de connaissances et de savoir-faire.

A partir des fichiers PDF, Documents statistiques sur le chapitre 4.1. et Documents statistiques sur le chapitre 4.1. (suite), déterminez trois documents que vous expliquerez montrant que la différenciation sociale peut se faire selon le statut professionnel.

Faire le même exercice pour le sexe, puis pour l'âge.

Adresse des fichiers :

<http://ses-truffaut.jimdo.com/des-documents-statistiques/terminale/chapitre-4/>

Recherche internet : Faites la différence entre niveau de vie et style de vie.

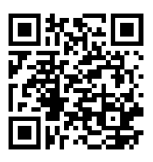